**How to log in to your class in The Take Me to Truth Academy:** 

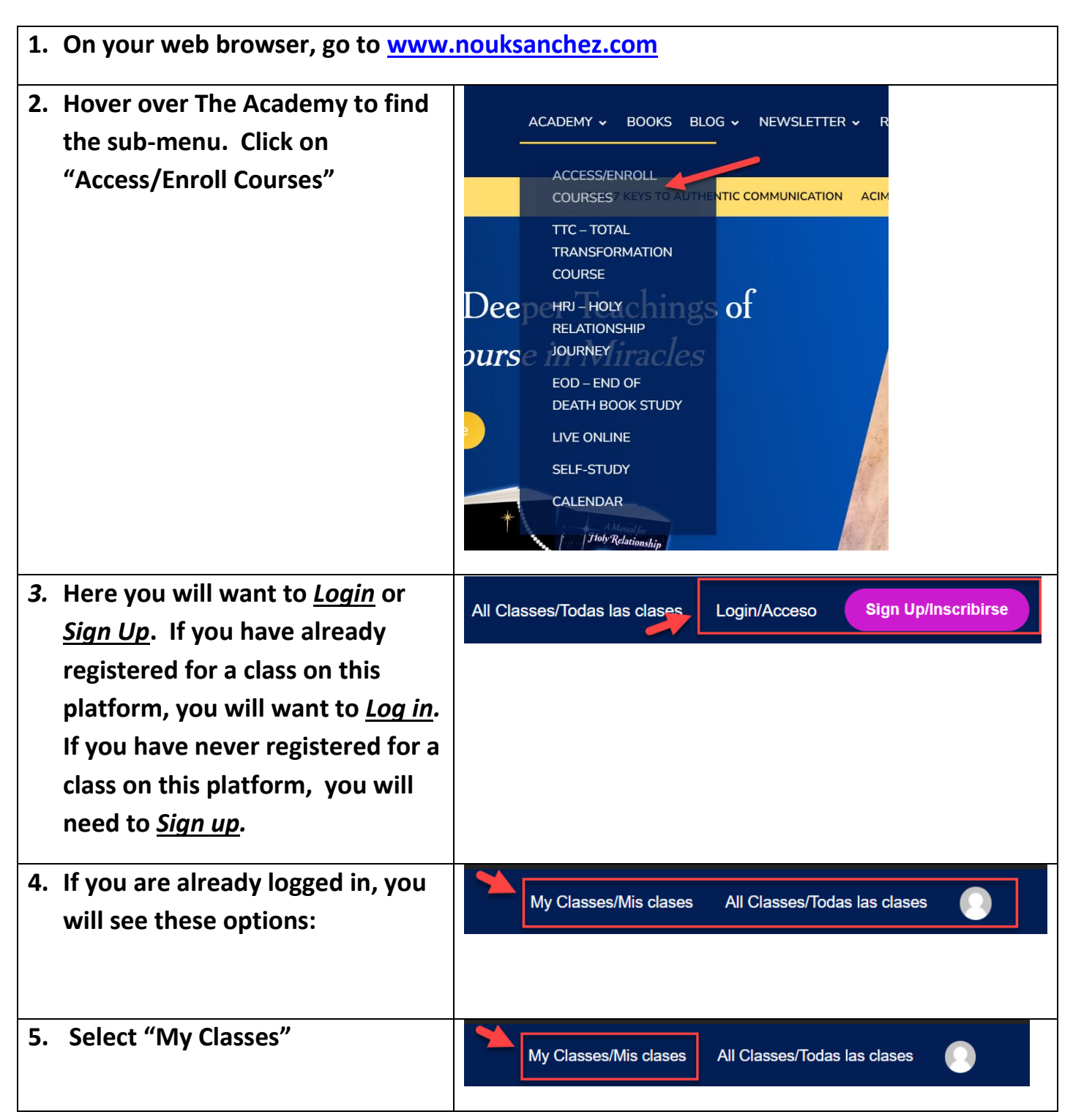

**6. Type in the first few letters of the class title you are searching for or scroll down to find the class and click on the class to open up the curriculum.** 

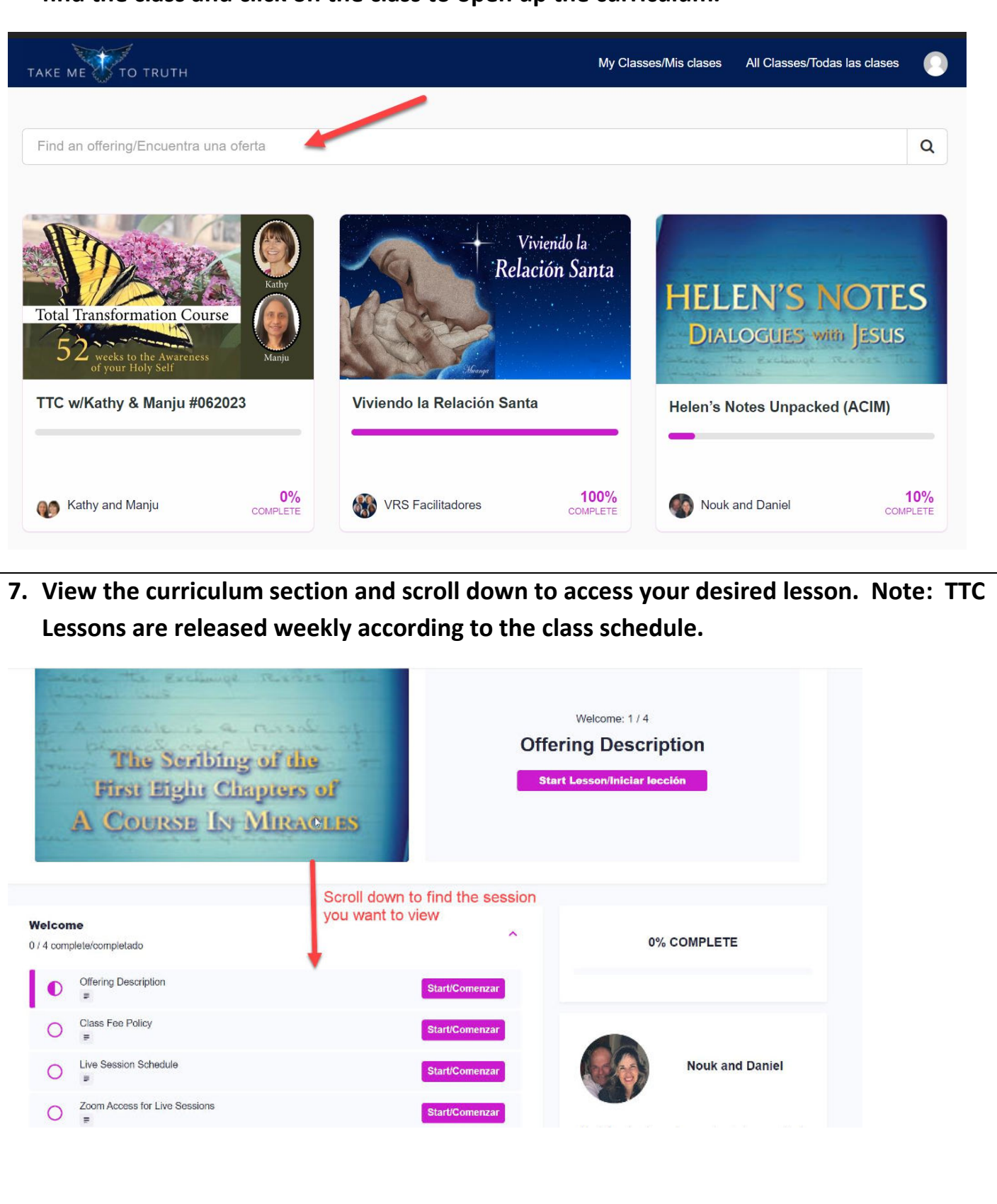